# **Dell Vostro 330**

# **Setup And Features Information**

## **About Warnings**

 $\triangle$ 

WARNING: A WARNING indicates a potential for property damage, personal injury, or death.

#### Front And Back View

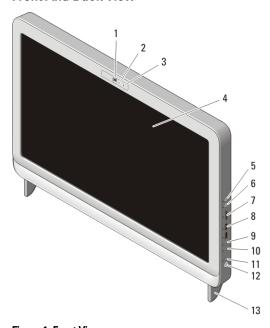

Figure 1. Front View

- 1. camera
- 2. camera activity light
- 3. microphone
- 4. display
- 5. volume increase button
- 6. volume decrease button
- 7. 7-in-1 media card reader

- 8. USB 2.0 connectors (2)
- 9. headphone connector
- 10. microphone connector
- 11. drive activity light
- 12. power button
- 13. stand

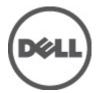

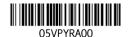

Regulatory Model: W02C Regulatory Type: W02C001 January 2011

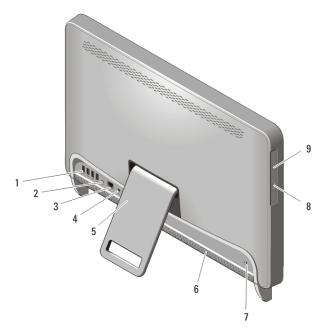

Figure 2. Back View

- 1. USB 2.0 connectors (4)
- 2. line-out connector
- 3. network connector
- 4. power connector
- 5. rear stand

- 6. cooling vents
- 7. security cable slot
- 8. optical-drive eject button
- 9. optical drive

### Quick Setup

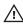

MARNING: Before you begin any of the procedures in this section, read the safety information that shipped with your computer. For additional best practices information, see www.dell.com/regulatory\_compliance.

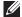

NOTE: Some devices may not be included if you did not order them.

1. Set up the rear stand.

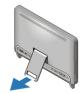

Figure 3. Rear Stand setup

2. Connect the USB keyboard or mouse. To connect a wireless keyboard and mouse, see Setting Up Your Dell Cordless Mouse, Keyboard, and USB Receiver tech sheet that shipped with your wireless keyboard and mouse.

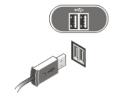

Figure 4. USB Connection

3. Connect the network cable (optional).

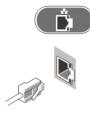

#### Figure 5. Network Connection

4. Connect the power cable.

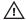

WARNING: Connect the power adapter to the nearest power outlet.

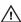

MARNING: Extension cords or power strips should never be used as a substitute for permanent electrical wiring.

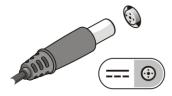

Figure 6. Connecting Power

5. Press the power button on the computer.

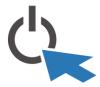

Figure 7. Turning On Power

## **Specifications**

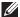

**NOTE:** The following specifications are only those required by law to ship with your computer. For a complete and current listing of the specifications for your computer, go to **support.dell.com**.

| System Information      |                                     |  |
|-------------------------|-------------------------------------|--|
| Chipset                 | Intel HM57                          |  |
| Processor               |                                     |  |
| Processor               | • Intel Core i3                     |  |
|                         | • Intel Core i5                     |  |
|                         | • Intel Core i7                     |  |
|                         | • Intel Pentium Dual Core           |  |
| Video                   |                                     |  |
| Video Type:             |                                     |  |
| Integrated              | Intel HD Graphics                   |  |
| Discrete                | ATI Mobility Radeon HD 5470         |  |
| Video Memory:           |                                     |  |
| Integrated              | Up to 384 MB of shared video memory |  |
| Discrete                | 1 GB DDR3                           |  |
| Memory                  |                                     |  |
| Memory module connector | two DIMM slots                      |  |
| Memory module capacity  | 1 GB, 2 GB, and 4 GB                |  |
| Туре                    | 1333 MHz DDR3 (Non-ECC only)        |  |
| Minimum memory          | 2 GB                                |  |
| Maximum memory          | 8 GB                                |  |
| Drives                  |                                     |  |
| Externally accessible:  |                                     |  |
| 5.1-inch drive bays     | one                                 |  |

| Drives                               |                                                                                                    |
|--------------------------------------|----------------------------------------------------------------------------------------------------|
| Internally accessible:               |                                                                                                    |
| 3.5—inch SATA drive bays             | one                                                                                                    |
| Control Lights And Diagnostic Lights |                                                                                                    |
| Power light                          | White light — Solid white light indicates power-on state.                                                                                                    |
|                                      | Amber light — The computer is in sleep/<br>standby mode or there might be an issue<br>with the system board or the power<br>supply. Blinking amber light indicates that<br>the computer has detected an error during<br>the Power-on self-test (POST). |
| Drive activity light                 | White light — Blinking white light indicates that the computer is reading data from or writing data to the hard drive.                                                                                                    |
| Network connectivity light           | Green light — A good connection exists between the network and the computer.                                                                                                    |
|                                      | Off (no light) — The computer is not detecting a physical connection to the network.                                                                                                    |
| Physical                             |                                                                                                    |
| Height                               | 420 mm (16.5 inches)                                                                                                    |
| Width                                | 570 mm (22.4 inches)                                                                                                    |
| Depth                                | 90 mm (3.5 inches)                                                                                                    |
| Weight                               |                                                                                                    |
| Touchscreen                          | 8.95 kg (19.73 lb)                                                                                                    |
| Non-touchscreen                      | 8.15 kg (17.97 lb)                                                                                                    |
| Environmental                        |                                                                                                    |
| Temperature:                         |                                                                                                    |
| Operating                            | 10 °C to 35 °C (50 °F to 95 °F)                                                                                                    |

#### **Environmental**

Storage -40 °C to 65 °C (-40 °F to 149 °F)

Relative humidity 20 % to 80 % (noncondensing)

Altitude:

Operating -15.2 m to 3048 m (-50 ft to 10,000 ft)

Storage -15.2 m to 10,668 m (-50 ft to 35,000 ft)

Airborne contaminant level G1 as defined by ISA-71.04-1985

#### AC Adapter

Input voltage 100 VAC to 240 VAC

Input current 1.5A/1.6A/2.3A/2.5A

Input frequency 50 Hz to 60 Hz

Output power 90 W/130 W

Output current:

90 W 4.62 A

130 W 6.70 A

Rated output voltage 19.5 +/- 1 VDC

Dimensions: 90 W 130 W

Height 32 mm (1.26 inches) 25.40 mm (1 inch)

Width 128 mm (5.04 inches) 154 mm (6.06 inches)

Depth 52 mm (2.05 inches) 76.20 mm (3.00 inches)

Temperature range:

Operating 0 °C to 40 °C (32 °F to 104 °F)

Storage -40 °C to 70 °C (-40 °F to 158 °F)

## Finding More Information and Resources

See the safety and regulatory documents that shipped with your computer and the regulatory compliance website at www.dell.com/regulatory\_compliance for more information on:

- Safety best practices
- Regulatory certification
- Ergonomics

See www.dell.com for additional information on:

• Warranty

Alliance, Inc.

- Terms and Conditions (U.S. only)
- End User License Agreement

Information in this publication is subject to change without notice.

© 2010 Dell Inc. All rights reserved.

Reproduction of these materials in any manner whatsoever without the written permission of Dell Inc. is strictly forbidden.

Trademarks used in this text: Dell<sup>™</sup>, the DELL logo, Dell Precision M, Precision ON<sup>™</sup>,

ExpressCharge<sup>™</sup>, Latitude<sup>™</sup>, Latitude ON<sup>™</sup>, OptiPlex<sup>™</sup>, Vostro<sup>™</sup>, and Wi-Fi Catcher<sup>™</sup> are trademarks of Dell Inc. Intel<sup>®</sup>, Pentium<sup>®</sup>, Xeon<sup>®</sup>, Core<sup>™</sup>, Atom<sup>™</sup>, Centrino<sup>®</sup>, and Celeron<sup>®</sup> are registered trademarks or trademarks of Intel Corporation in the U.S. and other countries. AMD<sup>®</sup> is a registered trademark and AMD Opteron<sup>™</sup>, AMD Phenom<sup>™</sup>, AMD Sempron<sup>™</sup>, AMD Athlon<sup>™</sup>, ATI Radeon<sup>™</sup>, and ATI FirePro<sup>™</sup> are trademarks of Advanced Micro Devices, Inc. Microsoft<sup>®</sup>, Windows<sup>®</sup>, MS-DOS<sup>®</sup>, Windows Vista<sup>®</sup>, the Windows Vista start button, and Office Outlook<sup>®</sup> are either trademarks or registered trademarks of Microsoft Corporation in the United States and/or other countries. Blu-ray Disc<sup>™</sup> is a trademark owned by the Blu-ray Disc Association (BDA) and licensed for use on discs and players. The Bluetooth<sup>®</sup> word mark is a registered trademark and owned by the Bluetooth<sup>®</sup> SIG, Inc. and any use of such mark by Dell

Other trademarks and trade names may be used in this publication to refer to either the entities claiming the marks and names or their products, Dell Inc. disclaims any proprietary interest in trademarks and trade names other than its own.

Inc. is under license. Wi-Fi® is a registered trademark of Wireless Ethernet Compatibility